# This is CS50

Week 6

## **Today**

- Python
  - Strings
  - Loops
  - Dictionaries
- Libraries
- File I/O

# Strings

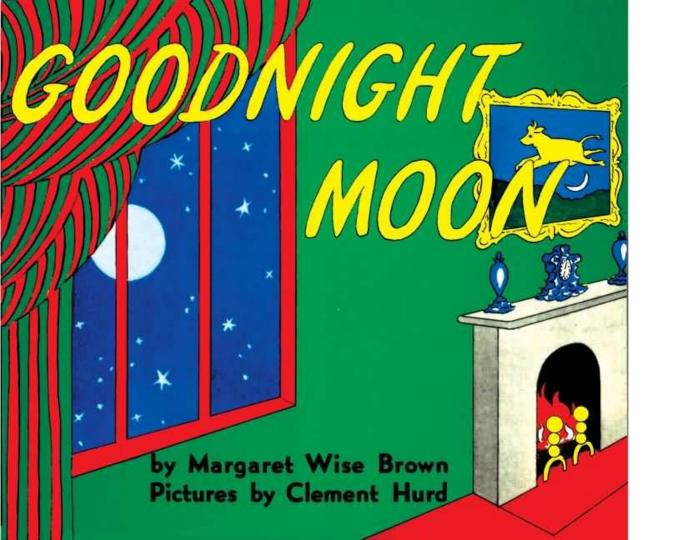

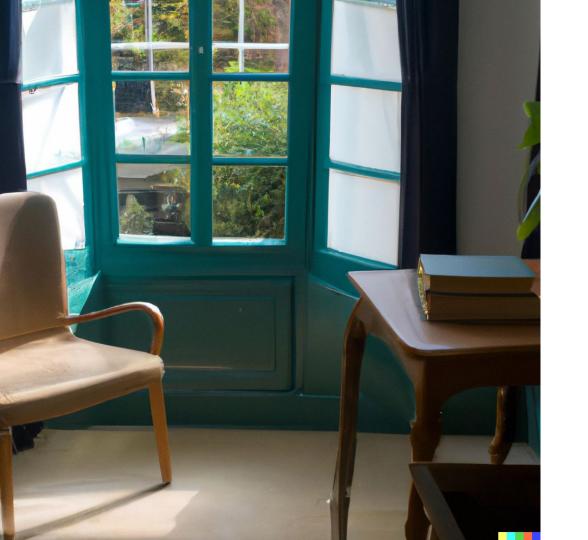

# "there was a telephone and a red balloon"

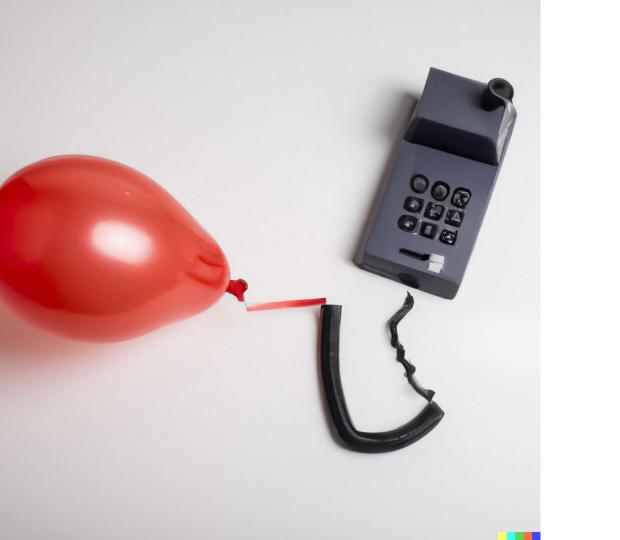

char \*text = get\_string("...");

```
text = input("...")
```

```
if (strcmp(text, "hello") == 0)
{
    ...
}
```

```
if text == "hello":
```

text[i]

text[i]

### **Dot Notation**

```
text = input("...")
```

```
text = input("...")
text.strip()
```

```
text = input("...")
text.strip()
```

```
text = input("...")
```

"IN thE great green ROom"

```
text = input("...")
text.lower()
```

"IN thE great green ROom"

```
text = input("...")
text.lower()
```

```
text = input("...")
text.capitalize()
```

"IN thE great green ROom"

```
text = input("...")
text.capitalize()
```

### str

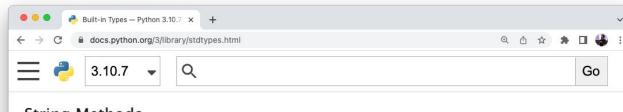

#### String Methods

Strings implement all of the common sequence operations, along with the additional methods described below.

Strings also support two styles of string formatting, one providing a large degree of flexibility and customization (see str.format(), Format String Syntax and Custom String Formatting) and the other based on C printf style formatting that handles a narrower range of types and is slightly harder to use correctly, but is often faster for the cases it can handle (printf-style String Formatting).

The Text Processing Services section of the standard library covers a number of other modules that provide various text related utilities (including regular expression support in the re module).

#### str.capitalize()

Return a copy of the string with its first character capitalized and the rest lowercased.

Changed in version 3.8: The first character is now put into titlecase rather than

#### candidate

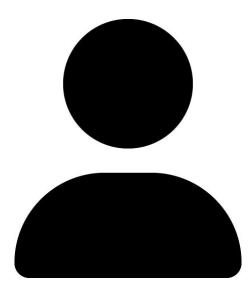

candidate.name

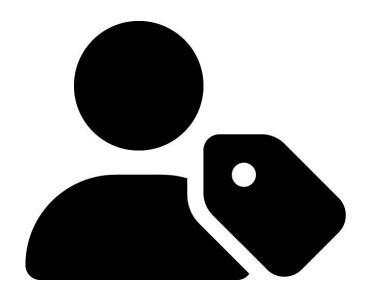

candidate.votes

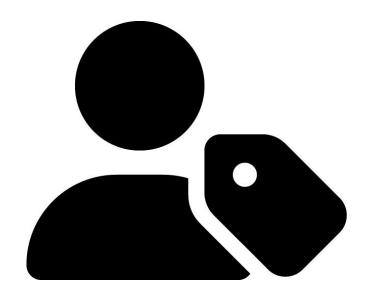

str

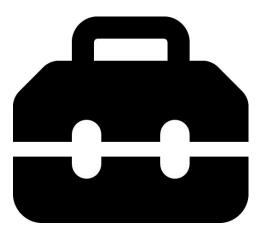

str.capitalize()

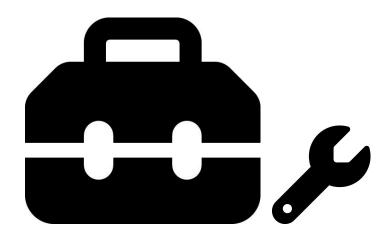

str.lower()

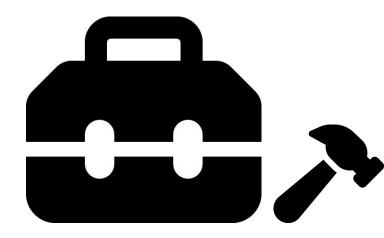

# Loops

```
for c in text:
   print(c)
```

```
for c in text:
    print(c)
```

```
for c in text:
    print(c)
```

```
for c in text:
    print(c)
```

```
for c in text:
    print(c)
```

```
for c in text:
    print(c)
```

```
for c in text:
    print(c)
```

```
words = text.split()
```

"In the great green room"

```
words = text.split()
```

```
["In", "the", "great", "green", "room"]
```

```
words = text.split()
for word in words:
    print(word)
```

```
["In", "the", "great",
"green", "room"]
```

 Python's for / in syntax helps you iterate through components of an "iterable" while referring to them by a convenient name.

 When your iterable is a list, you'll iterate over every element of the list.

• When your *iterable* is a **string**, you'll iterate over every **character** of the **string**.

# **Text Analysis**

Look at **text.py**.

Using what you know about Python's syntax, guess what each round of loops will print to the terminal.

# Dictionaries

### authors

# **Goodnight Moon**

Margaret Wise Brown

# **Corduroy**

Don Freeman

# **Curious George**

H.A. Ray

#### authors

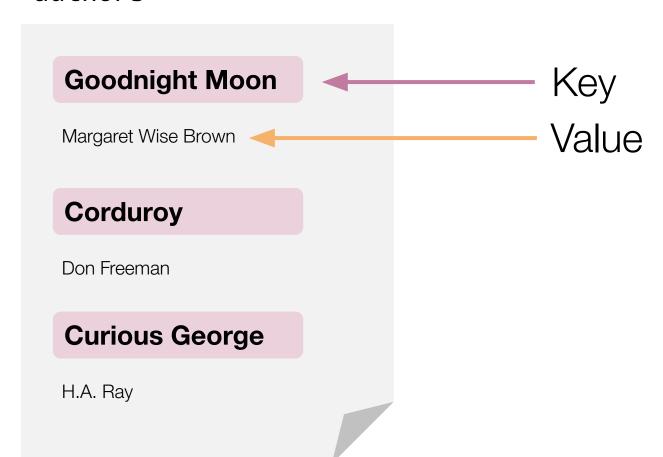

### Title

Goodnight Moon

# **Author**

Margaret Wise Brown

```
book = dict()
```

```
book
```

```
book = dict()
```

# book = dict() book["title"] = "Corduroy"

### book

### title

Corduroy

```
book = dict()
book["title"] = "Corduroy"
book["author"] = "Don Freeman"
```

#### title

Corduroy

#### author

```
book = dict()
book["title"] = "Corduroy"
book["author"] = "Don Freeman"
print(book["title"])
```

#### title

Corduroy

#### author

```
book = dict()
book["title"] = "Corduroy"
book["author"] = "Don Freeman"
print(book["title"])

# "Corduroy"
```

#### title

Corduroy

#### author

```
book = dict()
book["title"] = "Corduroy"
book["author"] = "Don Freeman"
print(book["Corduroy"])
```

#### title

Corduroy

#### author

```
book = dict()
book["title"] = "Corduroy"
book["author"] = "Don Freeman"
print(book["Corduroy"])
KeyError: 'Corduroy'
```

#### title

Corduroy

#### author

"title": "Goodnight Moon",

"author": "Margaret Wise Brown"

book = {

[{"title": "Goodnight Moon", ...},
 {"title": "Corduroy", ...},
 {"title": "Curious George", ...}]

```
{"title": "Corduroy", ...},
{"title": "Curious George", ...}]
```

[{"title": "Goodnight Moon", ...},

```
[{"title": "Goodnight Moon", ...},
    {"title": "Corduroy", ...},
    {"title": "Curious George", ...}]
```

# **Shelf of Books**

Download **books.py**.

Complete **books.py** so that a user is prompted to continue adding books (with a title and author) to a list of books.

# Libraries and Modules

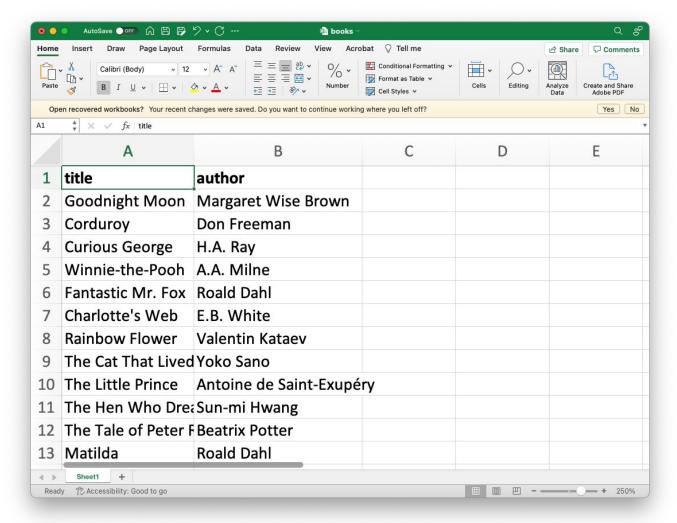

# books.csv

title, author Goodnight Moon, Margaret Wise Brown Corduroy, Don Freeman Curious George, H.A. Ray Winnie-the-Pooh, A.A. Milne Fantastic Mr. Fox, Roald Dahl

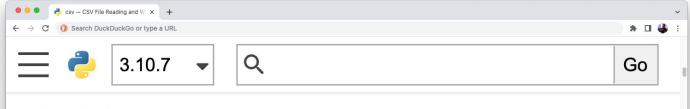

#### **Module Contents**

The csv module defines the following functions:

csv.reader(csvfile, dialect='excel', \*\*fmtparams)

Return a reader object which will iterate over lines in the given *csvfile*. *csvfile* can be any object which supports the iterator protocol and returns a string each time its \_\_next\_\_() method is called — file objects and list objects are both suitable. If *csvfile* is a file object, it should be opened with newline=''. [1] An optional *dialect* parameter can be given which is used to define a set of parameters specific to a

import csv

import csv

CSV

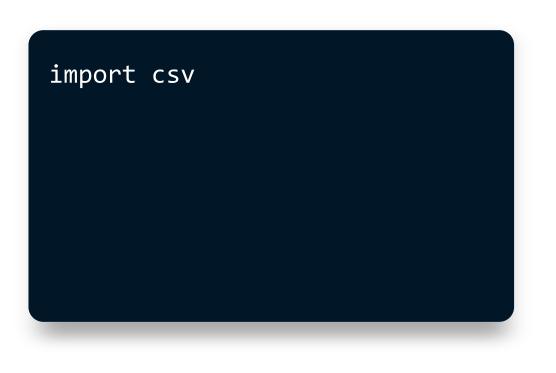

DictReader

DictWriter

reader

writer

```
import csv
csv.DictReader(...)
```

DictReader

DictWriter

reader

writer

```
import csv
csv.DictReader(...)
csv.reader(...)
```

DictReader
DictWriter
reader
writer

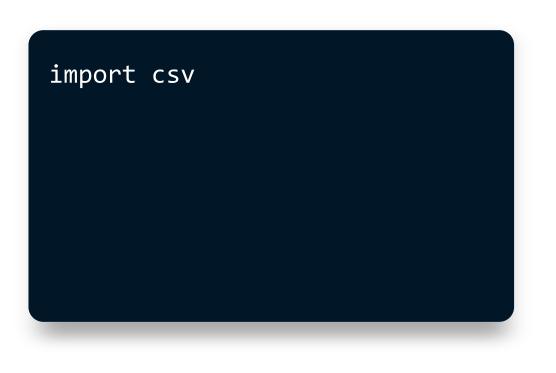

DictReader

DictWriter

reader

writer

from csv import DictReader

DictReader

DictWriter

reader

writer

from csv import DictReader
DictReader(...)

DictReader

DictWriter

reader

writer

File Reading and Writing

with open(FILENAME) as file:

with open(FILENAME) as file:

text = file.read()

with open(FILENAME) as file:

file\_reader = csv.DictReader(file)

for row in file\_reader:

with open(FILENAME) as file:

file reader = csv.DictReader(file)

• • •

for row in file reader:

file reader = csv.DictReader(file)

with open(FILENAME) as file:

# **Good reads**

Download **reads.py** and **books.csv**.

Complete **reads.py** so that a user can build a list of children's books.

# This is CS50

Week 6